SECRETARIA DE PLANEJAMENTO DA PRESIDENCIA DA REPOBLICA<br>**CERCO DE UNICIA DE EL DI**TETORIA TÉCNICA

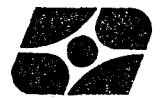

Superintendência de Estatísticas Primárias DEPARTAMENTO DE ESTATÍSTICAS DE POPULAÇÃO E SOCIAIS

# **PESQUISA NACIONAL POR AMOSTRA DE DOMICÍLIOS**

**MANUAL DE INSTRUÇÕES PARA A CONTAGEM** 

**PNAD - 3.00** 

# PESQUISA NACIONAL POR AMOSTRA DE DOMICÍLIOS

MANUAL DE INSTRUÇÕES PARA A CONTAGEM

PNAD 3.00

 $\mathbf{X}^{(n)}$  and  $\mathbf{X}^{(n)}$  .

## SUMARIO

 $\sim 40$   $\mu$ 

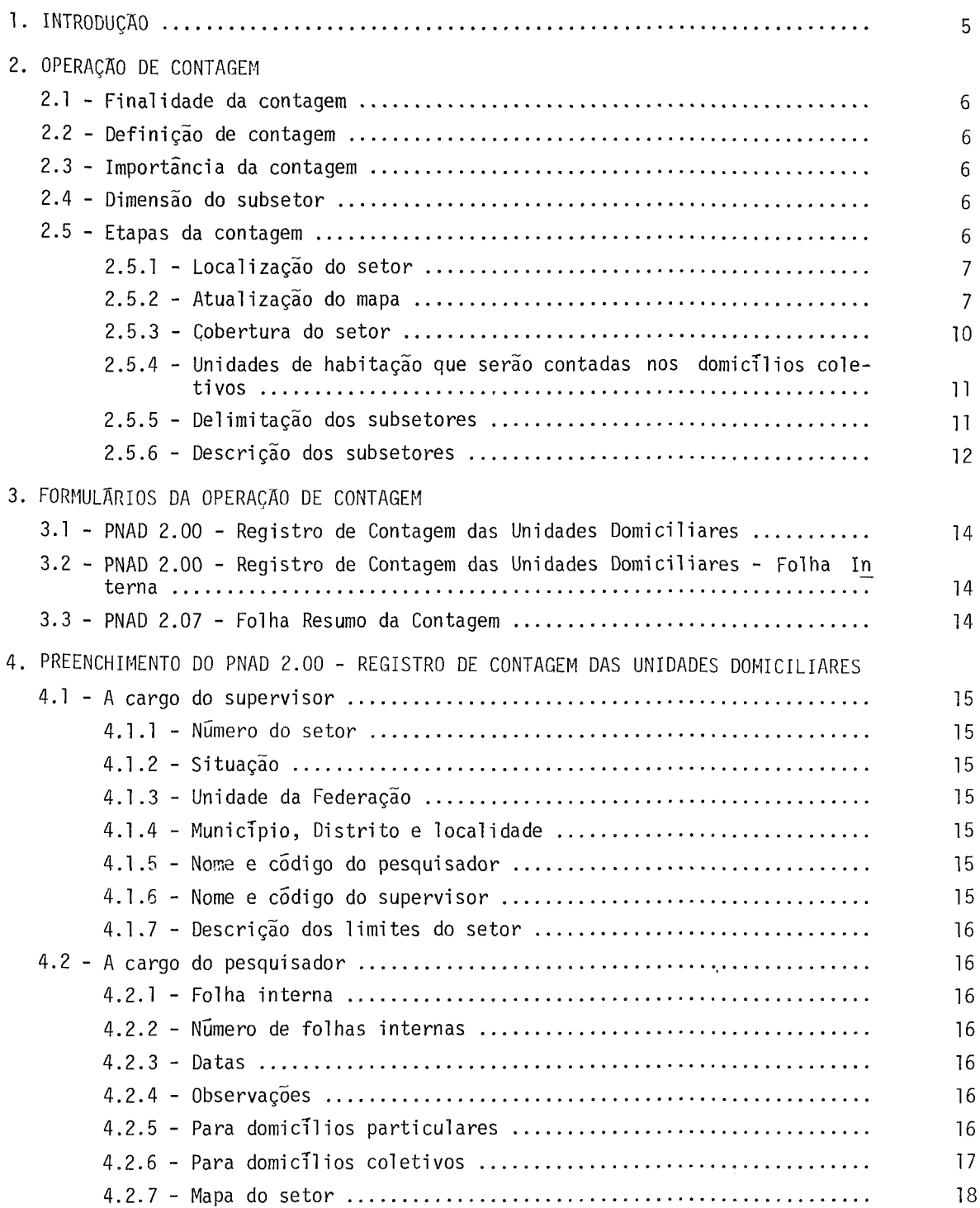

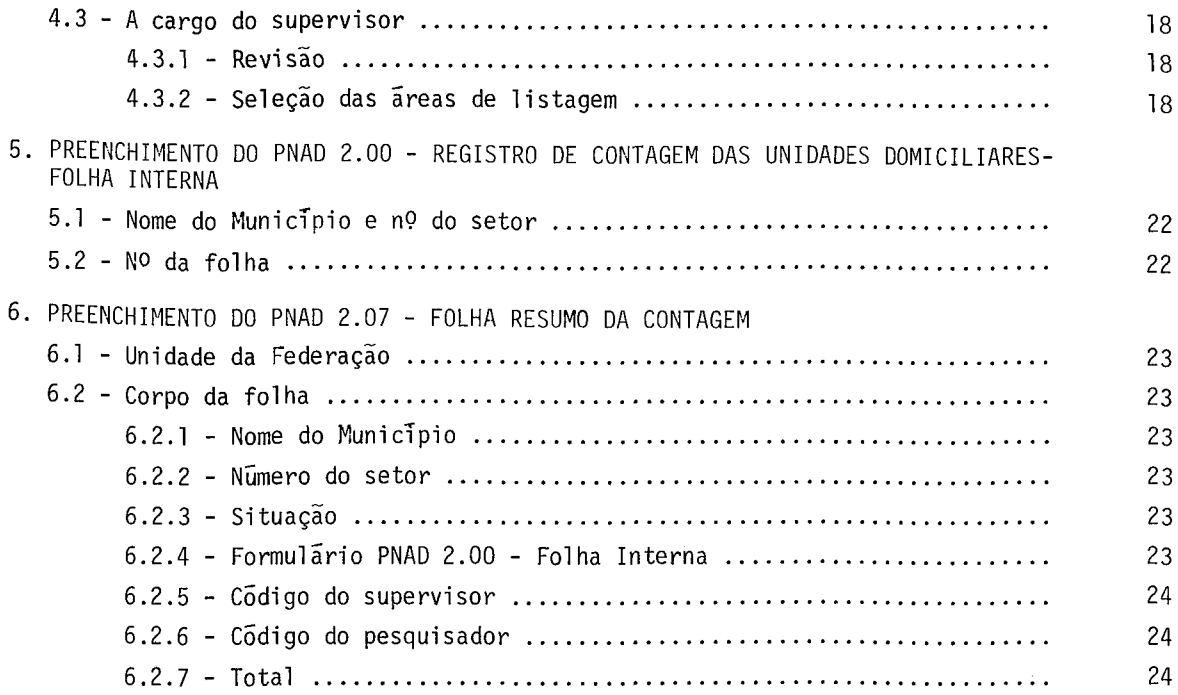

 $\mathcal{L}^{\text{max}}_{\text{max}}$  , where  $\mathcal{L}^{\text{max}}_{\text{max}}$ 

## 1 INTRODUÇÃO

Este manual contêm as instruções para preenchimento dos formulârios para a operação de contagem da Pesquisa Nacional por Amostra de Domicílios, a saber:

PNAD 2.00 - Registro de Contagem das Unidades Domiciliares;

- PNAD 2.00 Registro de Contagem das Unidades Domiciliares Folha Inter na; e
- PNAD 2.07 Folha Resumo da Contagem.

#### 2. 1 FINALIDADE DA CONTAGEM

Contagem e a operação que tem por finalidade dividir o setor censitário em areas menores. denominadas subsetores. Esta operação permitirã a seleção dos subsetores que serão. posteriormente. listados.

### 2.2 DEFINIÇAO DE CONTAGEM

Contagem é a operação de contar os domicílios particulares e as unidades de habitação em domic1lios coletivos e que possibilita dividir o setor em subsetores. Es ta contagem serã utilizada para a seleção dos subsetores que serão listados.

#### 2.3 IMPORTÂNCIA DA CONTAGEM

A contagem deverã ser feita com precisão.

O pesquisador deverã obedecer rigorosamente os limites do setor e fazer as indagações necessãrias para determinar corretamente o nfimero de domic1lios particulares em cada estrutura, bem como o de unidades de habitação em domicílios coletivos. Os subse tores deverão ter limites f1sicos bem definidos e facilmente identificãveis. Falhas em quaisquer destes procedimentos afetarão a qualidade das operações subseqüentes.

#### 2.4 DIMENSAO DO SUBSETOR

Cada subsetor deverá conter, aproximadamente, 50 domicilios particulares, desde que seja possivel determinar limites bem identificaveis.

Um subsetor poderã ser a face de um quarteirão ou um conjunto de quartei\_ rões, como também todo ou parte de um edificio de apartamentos.

Quando for necessário dividir um edifício em mais de um subsetor, não de verão ser incluídos partes de andares diferentes no mesmo subsetor.

A área do subsetor será obrigatoriamente continua.

#### 2.5 ETAPAS DA CONTAGEM

O pesquisador deverã realizar as seguintes etapas de trabalho:

A operação de contagem serã efetuada no setor censitário. Para isso, o pes quisador receberã o PNAD 2.00 - REGISTRO DE CONTAGEM DAS UNIDADES DOMICILIARES com a des crição e o mapa do setor censitãrio. Antes de iniciar a operação, o pesquisador deverã percorrer o perímetro do setor a fim de identificar os seus limites. Em caso de duvida, o pesquisador recorrerã ao supervisor que o auxiliarã a localizar o setor.

Os limites do setor estarão assinalados no mapa em azul.

#### 2.5.2 ATUALIZAÇAO DO MAPA

Quando houver diferenças entre o mapa e a situação atual do terreno, o pes quisador deverã fazer as devidas correções. Quando o mapa não puder ser aproveitado, deve rã ser desenhado um novo mapa, tendo·se o cuidado de não alterar, em hipõtese alguma, os limites do setor. Neste ultimo caso, conservar também na caderneta o mapa substituído.

Adotar os seguintes procedimentos:

a) Se o nome de um logradouro, ferrovia, rio ou qualquer outra caracteristica do terreno que figure no mapa diferir da situação atual, consultar pessoas do local para confir mar se houve mudança de nome antes de fazer a alteração. Confirmada a modificação, ris car (não apagar) o nome que estava indicado no mapa e registrar o nome correto ou o n\_Q\_ vo nome. Se a mudança do nome for no limite do setor, riscar tambem (não apagar) a de nominação que estava na descrição e registrar o nome correto ou o novo nome.

Fazer os esclarecimentos necessários no espaço destinado a observações, na primeira pá gina do PNAD 2.00 - REGISTRO DE CONTAGEM DAS UNIDADES DOMICILIARES.

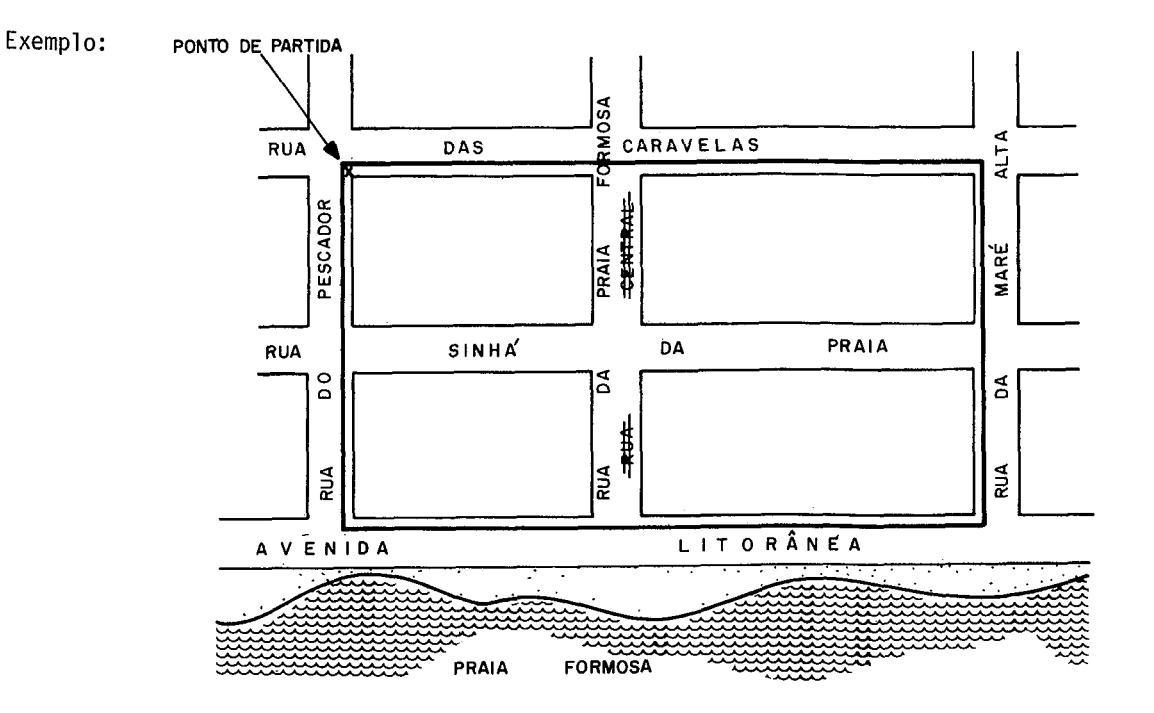

b) Caso exista ou tenha surgido estrada, rua, rio, ponte ou alguma outra característica do terreno que não figure no mapa, fazer o seu traçado no mapa.

Exemplo:

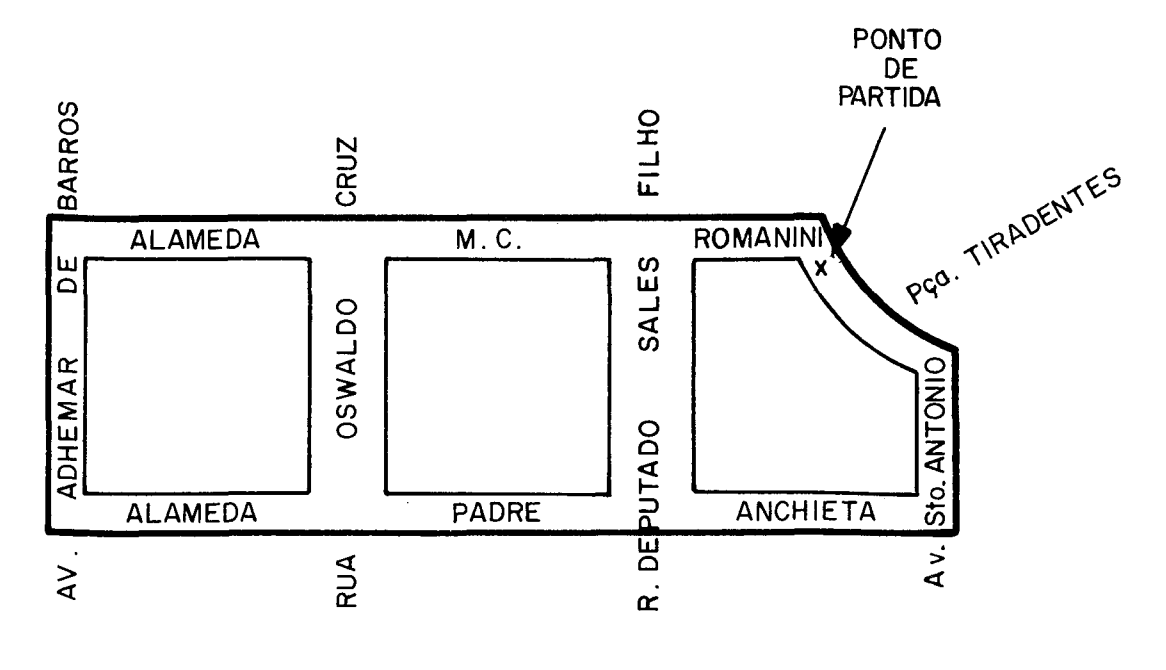

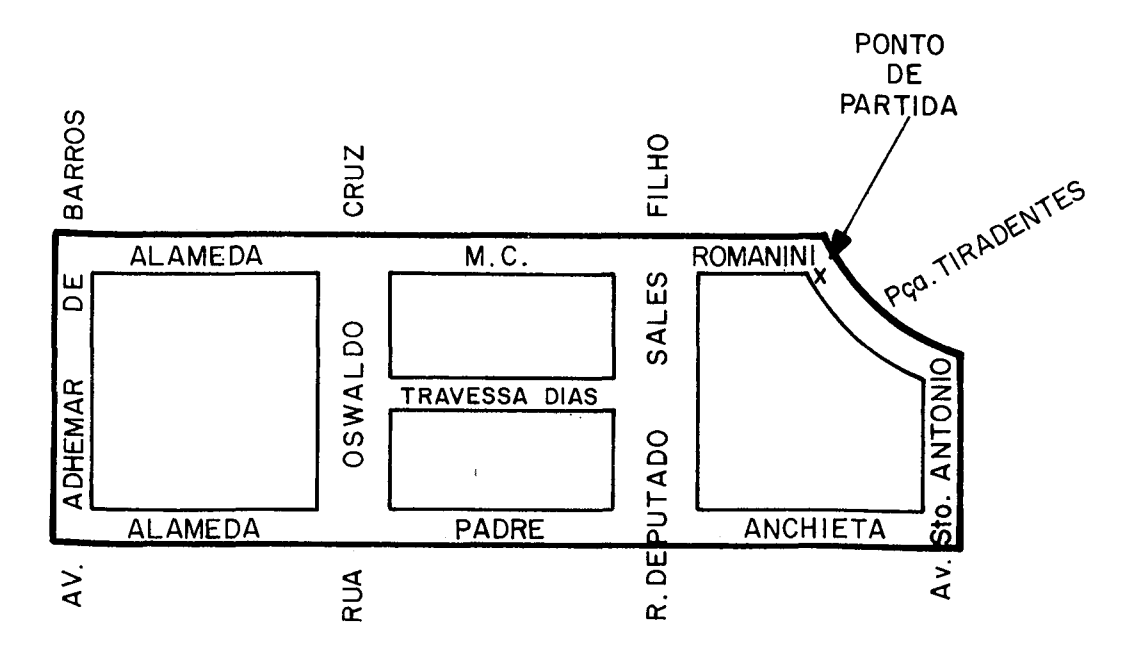

c) Quando não existirem, no terreno, ruas, estradas, marcos divisõrios, etc., indicados no mapa, fazer novo mapa, eliminando-os, desde que não constituam limites do setor. Se estas ruas, estradas, marcos divisõrios etc., forem limites, o mapa e a descrição deverão ser refeitos indicando as novas caracteristicas que identifiquemos antigos li mites do setor no campo.

Fazer os esclarecimentos necessários no espaço destinado a observações na primeira pá gina do PNAD 2.00 - REGISTRO DE CONTAGEM DAS UNIDADES DOMICILIARES.

Exemplo:

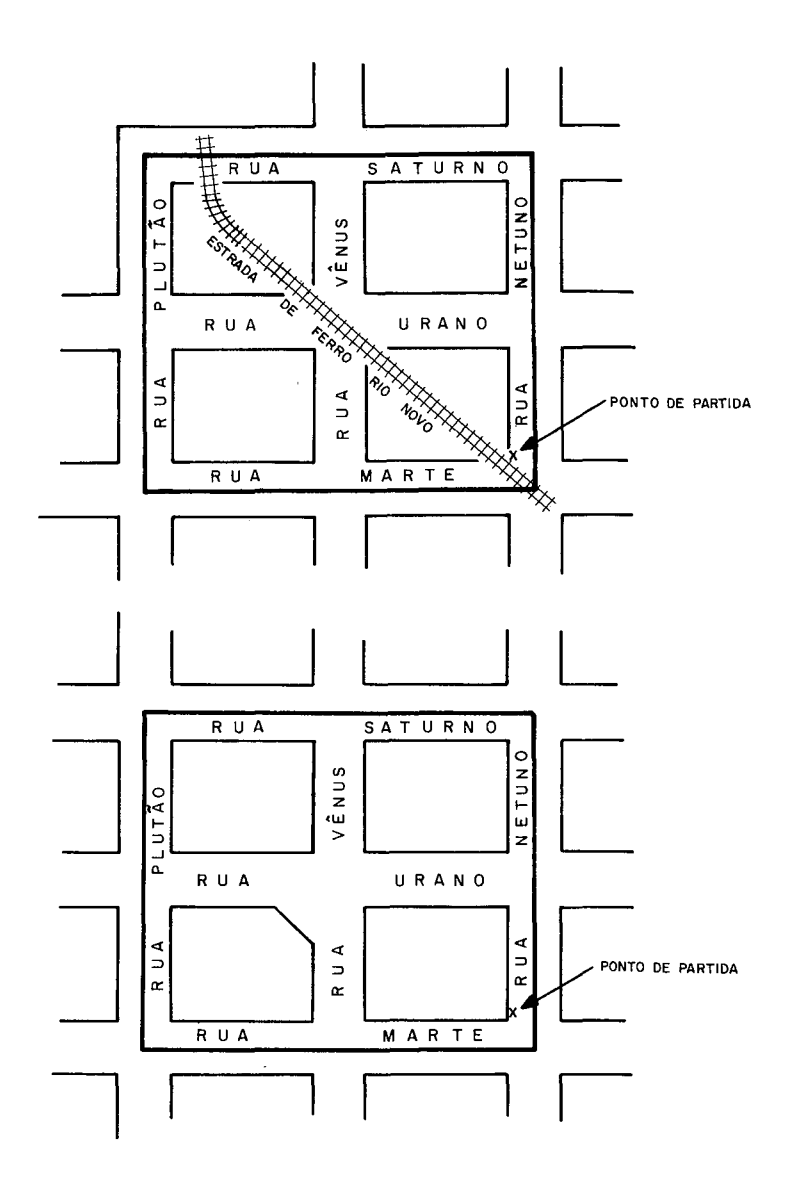

O pesquisador deverã estabelecer, previamente, um roteiro do caminho a ser seguido e iniciar a contagem a partir de um ponto qe referência.

A ãrea de contagem deverã estar sempre ã direita do percurso seguido pelo pesquisador.

Normalmente os quarteirões ou trechos dos setores censitãrios jã estão nu merados no mapa. Quando isto não ocorrer ou quando for tracado novo mapa, numeraros quar teirões ou trechos na ordem de percurso que for seguido pelo pesquisador.

Contar todos os domicílios particulares e unidades de habitação em domicí lios coletivos existentes no setor.

Dependendo do setor, adotar os seguintes procedimentos:

#### 2.5.3.l SETORES DIVIDIDOS EM QUARTEIRÕES

Começar a contagem por uma esquina que deverã ser assinalada no mapa com um "X", seguido da anotação - "PONTO DE PARTIDA". Percorrer um quarteirão de cada vez, se guindo a direção dos ponteiros do rel6gio atê retornar ao ponto de partida. A ãreade con tagem deverã estar sempre ã direita.

Nos prédios com vãrias unidades (edificios de apartamentos e apart-hotêis, casas de cõmodos, etc.) fazer as indagações necessãrias para determinar corretamenteonG mero de domicilios particulares existentes.

Verificar a existência de domicilias situados em ruas particulares, becos ou fundos de outros domicilias.

Identificar, no mapa, cada face de quarteirão com uma letra de imprensa mai4scula (A, B, C e D). Registrar o nGmero de domicilias particulares, encontrados em cada face, ao lado direito da letra que a identifica (A-10, B-15, C-16, D-18). Se não hou ver domicilias particulares em uma determinada face, registrar O (zero) ao lado direito da letra que a identifica (A-11, B-0, C-18, D-0).

#### 2.5.3.2 SETORES NAO DIVIDIDOS EM QUARTEIRÕES

Começar a contagem por um ponto de referência, que deverã ser assinalado no mapa com um "X", seguido da anotação - "PONTO DE PARTIDA". Fazer a contagem logradouro por logradouro, percorrendo um lado de cada vez e mantendo a ãrea de contagem sempre ã direita.

Caso haja logradouros laterais, interromper a contagem da via que estava seguindo para fazer a cobertura das unidades desses logradouros laterais. Em seguida, prossequir normalmente a cobertura do logradouro que vinha percorrendo anteriormente, a partir do ponto em que foi interrompida a contagem.

Verificar o numero correto de domicilias particulares existentes nos prê dios com vãrias unidades, bem como em ruas particulares, becos ou fundos de outros domi cilios.

Identificar, no mapa, cada trecho por uma letra de imprensa maiúscula se guida do numero de domicilias particulares nele encontrado.

Nos setores onde as moradias são isoladas e algumas vezes não são vistas por quem estã percorrendo o logradouro, fazer as indagações necessárias para não omitir domicilios na contagem. Nestes casos, identificar, no mapa, cada domicilio com o número de ordem, que o domicilio foi contado, dentro de um pequeno retângulo. Quando um grupo de domicilios estiverem muito próximos, uns dos outros, dificultando sua indicação sepa radamente no mapa, identificar o grupo com o primeiro e o Último numero de ordem, dentro de um pequeno retângulo.

## 2.5.4 UNIDADES DE HABITAÇAO QUE SERAO CONTADAS NOS DOMICÍLIOS COLETIVOS

Nos domicílios coletivos, as unidades de habitação a serem contadas pode  $r$ ão ser: casas, apartamentos, quartos, camas, redes e atê pessoas, quando não for possí vel outra forma de identificação mais precisa.

Contar cada apartamento ou quarto como uma unidade separada a não ser que se trate de uma mesma fam11ia morando em mais de um apartamento ou quarto.

Nos quartos, cômodos ou alojamentos que tiverem 6 ou mais camas, contar ca da cama como uma unidade separada, a não ser que estejam servindo de residência para uma mesma fam1lia.

Nas instituições sõ não serao contadas as unidades destinadas aos inter nos, presos, religiosos regulares e militares.

#### 2.5.5 DELIMITAÇAO DOS SUBSETORES

Os subsetores deverão ser claramente delimitados no mapa em vermelho e nu merados a partir de 1. É fundamental que os subsetores possuam limites facilmente identi ficãveis. Assim sendo, os limites a serem utilizados deverão ser: ruas, rodovias, ferro vias, rios, pontes, lagos, canais, etc.

Em linhas gerais, os subsetores serão formados a medidaque a contagem atin

gir aproximadamente 50 domicílios particulares separados por limites físicos de fácil identificação no campo.

Quando não for possivel encontrar limites fisicos bem definidos, as cer cas divisórias entre propriedades poderão ser usadas para delimitar os subsetores. Indi car no mapa que se trata de **"linha** de propriedade".

Quando for imposs1vel estabelecer limites identificãveis para os subsetores, o setor serã'trabalhado integralmente, ou seja, não será dividido. Este procedimento de vera ter a aprovação do supervisor.

Caso seja necessãrio, deverã ser feita uma ampliação do mapa, de forma que os subsetores possam ser facilmente identificados.

2.5.6 DESCRIÇAO DOS SUBSETORES

Identificado o subsetor no campo, proceder a descrição dos seus limites.

Exemplo:

Os subsetores 1 e 2, indicados no mapa desenhado a seguir, poderão ser descritos da seguinte forma:

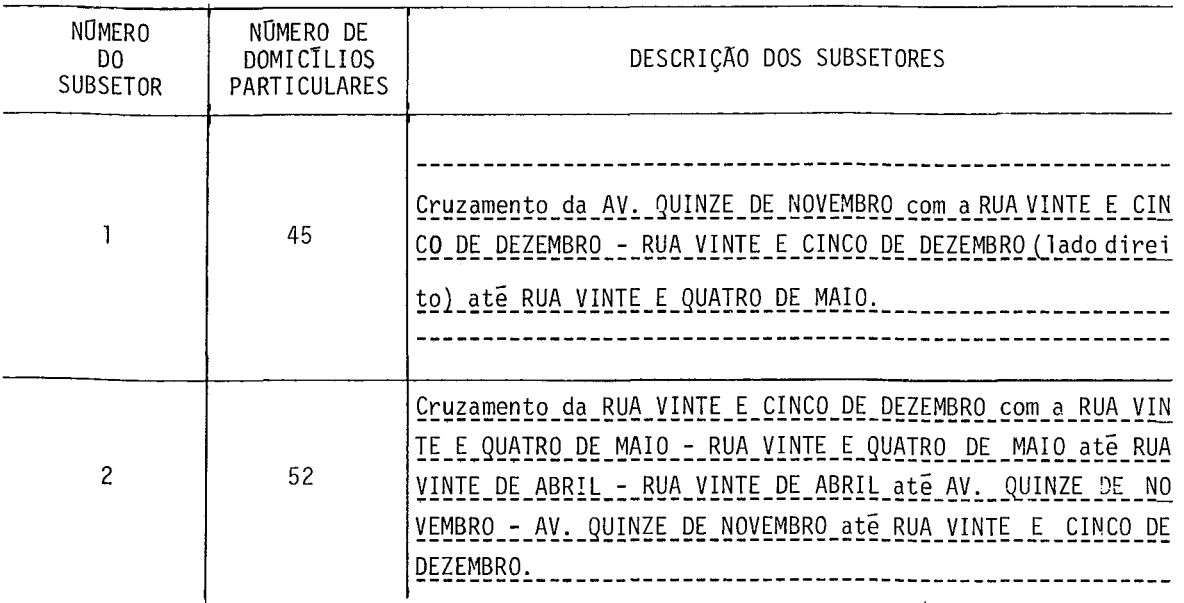

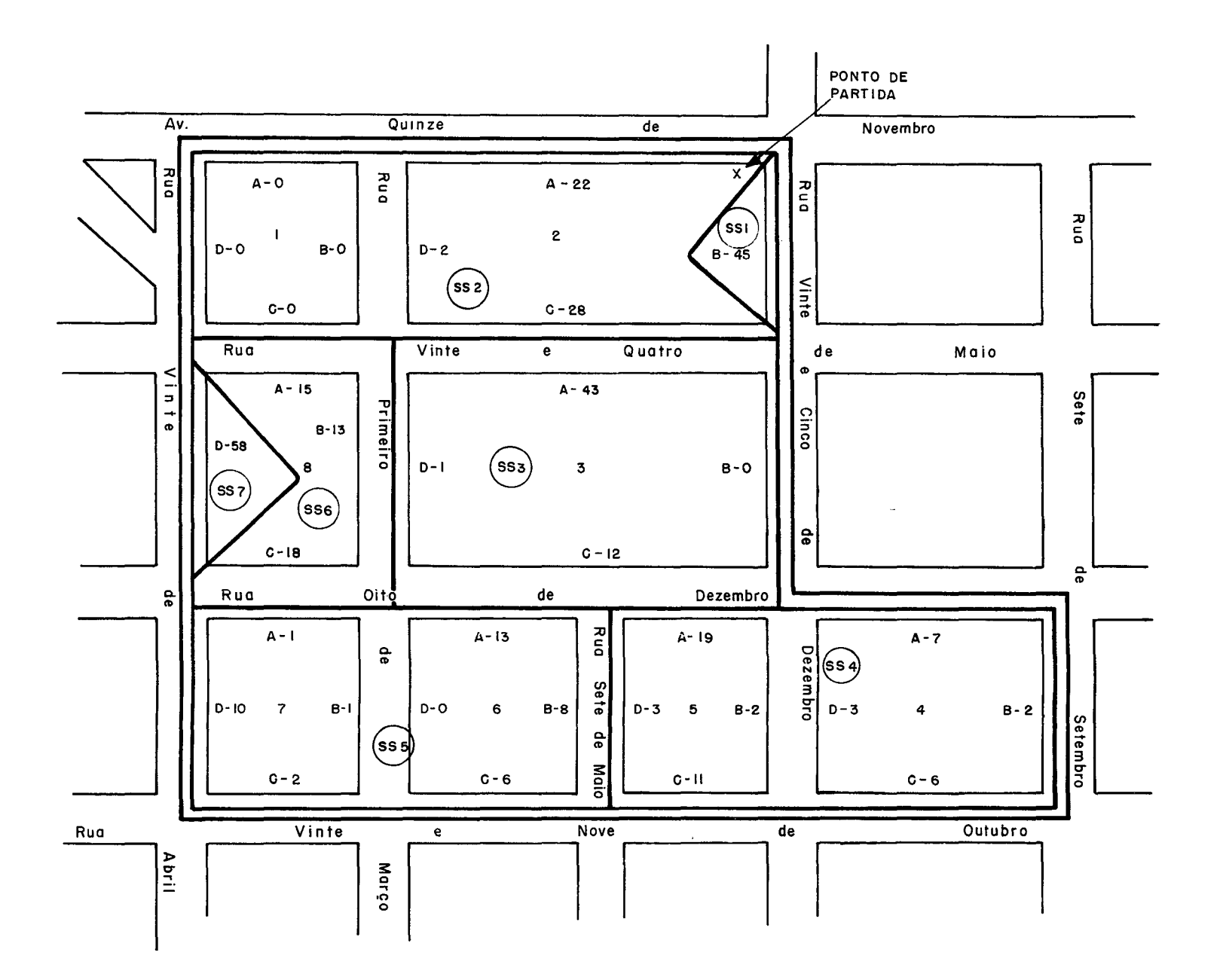

#### 3 FORMULARIOS DA OPERAÇÃO DE CONTAGEM

Na operação de contagem serão utilizados os seguintes formulãrios:

# 1 3.1 PNAD 2.00 - REGISTRO DE CONTAGEM DAS UNIDADES DOMICILIARES

Formulário destinado aos registros dos subsetores e a seleção das áreas de listagem.

3. 2 PNAD 2. 00 - REGISTRO DE CONTAGEM DAS UNIDADES DOMICILIARES ~ FOLHA INTERNA

Formulãrio destinado ã complementação dos registros dos subsetores inicia dos no PNAD 2.00 - REGISTRO DE CONTAGEM DAS UNIDADES DOMICILIARES.

3.3 PNAD 2.07 - FOLHA RESUMO DA CONTAGEM

Formulãrio destinado ao controle da remessa dos lotes de formulãrios da contagem, da DEGE para o Õrgão Central.

## 4 PREENCHIMENTO DO PNAD 2.00 - REGISTRO DE CONTAGEM DAS UNIDADES DOMICILIARES

O preenchimento do PNAD 2.00 serã feito a lãpis, deforma perfeitamente le g1vel, do seguinte modo:

4. l A CARGO DO SUPERVISOR

4.1.l NÜMERO DO SETOR

Transcrever do CD 1.06 - CADERNETA DO RECENSEADOR.

4.1.2 SITUAÇAO

Transcrever o cÕdigo da situação constante no CD l .06 - CADERNETA DO RECEN SEADOR.

4.1.3 UNIDADE DA FEDERAÇAO

Registrar o nome da Unidade da Federação.

4. l. 4 MUNICTPIO, DISTRITO E LOCALIDADE

Transcrever do CD l.06 - CADERNETA DO RECENSEADOR o nome do Munic1pio, do Distrito e da localidade.

4. 1.5 NOME E CÕDIGO DO PESQUISADOR

Registrar o nome e o cÕdigo do pesquisador que executou a contagem.

4. 1.6 NOME E CÕDIGO DO SUPERVISOR

Registrar o nome e o cÕdigo do supervisor responsãvel pelo trabalho.

Transcrever do CD 1.06 - CADERNETA DO RECENSEADOR a descrição dos limites do setor.

4.2 A CARGO DO PESQUISADOR

4. 2. l FOLHA INTERNA

 $\frac{1}{3}$ 

Quando a segunda pãgina do PNAD 2.00 não for suficiente para os registros dos subsetores e/ou dos domicilias coletivos, serã necessãrio usar o PNAD 2.00 - FOLHA INTERNA.

Registrar:

- TEM quando for utilizado um ou mais formulãrios PNAD 2.00- FOLHA INTER ·NA; ou
- NAO TEM quando não tiver sido utilizado o formulãrio PNAD 2.00- FOLHA IN TERNA.

4.2.2 NOMERO DE FOLHAS INTERNAS

Quando for preenchido um ou mais PNAD 2.00 - FOLHA INTERNA, registrar o numero de folhas utilizadas. Caso não tenha sido utilizado o formulãrio PNAD 2.00 - FO LHA INTERNA, registrar O (zero).

4.2.3 DATAS

Registrar as datas de inicio e término da operação de contagem.

4.2.4 OBSERVAÇOES

Este espaço poderá ser utilizado tanto pelo supervisor como pelo pesquisa dor para esclarecimentos sobre o setor que facilitem as operações subseqüentes.

4.2.5 PARA DOMICILIOS PARTICULARES

Apõs os registros de cada subsetor, traçar uma linha abrangendo todas as

colunas e, a seguir, deixar uma linha em branco, antes de iniciar a descrição de outro subsetor.

4.2.5.l NOMERO DO SUBSETOR

Numerar os subsetores em ordem crescente, a partir de 1.

4.2.5.2 NOMERO DE DOMICILIOS PARTICULARES

Registrar o numero de domicilios particulares de cada subsetor.

4.2.5.3 DESCRIÇAO DOS SUBSETORES

Descrever os limites de cada subsetor. '

4.2.6 PARA DOMICTLIOS COLETIVOS

4.2.6.l NOMERO DO SUBSETOR

Registrar o número do subsetor onde se localiza o domicílio coletivo.

4.2.6.2 NOME

Registrar o nome do domicilio coletivo como, por exemplo, Hotel Olinda, Lar Fabiano de Cristo, etc.

4.2.6.3 TIPO

Registrar o tipo do domicílio coletivo como, por exemplo, hotel, orfanato, hospital, etc.

4.2.6.4 ENDEREÇO

Registrar o endereço do domicílio coletivo.

#### 4.2.6.5 NOMERO DE UNIDADES DE HABITAÇAO NO DOMICILIO COLETIVO

Registrar o numero de unidades de habitação no domicflio coletivo. No caso de domicilio coletivo de estabelecimento institucional que tenha somente unidades de habita ção destinadas a internos, presos, religiosos regulares e militares registrar  $-$  (traço).

4.2.6.6 NOTAS

Registrar quaisquer esclarecimentos relativos ao domicílio coletivo que se jam necessãrios.

4.2.7 MAPA DO SETOR

Desenhar ou colar nesta pãgina o mapa do setor dividido em subsetores. Na parte superior da folha onde estã desenhado o mapa, registrar o nome da Unidade da Fede ração e do Município, bem como o numero do setor.

4.3 A CARGO DO SUPERVISOR

4 . 3 . 1 REVI SAO

Apôs a conclusão dos trabalhos do pesquisador, o supervisor deverã rever os registros efetuados no PNAD 2.00 e no PNAD 2.00 - FOLHA INTERNA, antes de iniciar a se leção das ãreas de listagem.

4.3.2 SELEÇÃO DAS AREAS DE LISTAGEM

O processo de seleção dos subsetores que constituirão as ãreas de listagem terã as seguintes etapas:

4.3.2.1 NÜMERO DO SUBSETOR

Esta coluna indicara o numero dos subsetores.

4.3.2.2 NOMERO DE DOMICTLIOS PARTICULARES

Registrar o numero de domicílios particulares de cada subsetor.

4.3.2.3 NOMERO DE UNIDADES DE HABITAÇAO NOS bOMICTLIOS COLETIVOS

Registrar o numero de unidades de habitação contadas nos domicilios coleti vos de cada subsetor.

#### 4.3.2.4 FREQUENCIA SIMPLES

Registrar, para càda subsetor, a soma dó numero de domicilias particu1ares com o de unidades de habitação nos domicilias coletivos.

#### 4.3.2.5 FREQUENCIA ACUMULADA

A freqüência acumulada serã calculada da seguinte forma: para o subsetor 01 serã igual a sua freqüência simples; para o subsetor 02 serã a soma da freqüência sim ples do subsetor 02 com a freqüência acumulada do subsetor 01; para o subsetor 03 serã a soma da freqüência simples do subsetor 03 com a freqüência acumulada do subsetor 02 e as sim sucessivamente.

4.3.2.6 tOTAL

Totalizar as colunas NOMERO DE DOMICTLIOS PARTICULARES, NOMERO DE UNIDADES DE HABITAÇÀO NOS DOMICTLIOS COLETIVOS e FREQUENCIA SIMPLES.

#### *4.3.2.1* cALCULOS

#### Intervalo

Calcular o intervalo (I), com uma casa decimal, dividindo o total da colu na FREQUENCIA SIMPLES ( $\Sigma$ Fi) pelo numero de subsetores que serão selecionados (n).

Normalmente serão selecionados dois subsetores, ou seja, n serã igual a 2.

Obs.: O Orgão Central informarã os setores que terão mais de dois subseto res se1eciohados.

#### Numero Aleatõrio

Procurar o numero aleatório (NA) que seja menor ou igual ao intervalo (I), de acordo com as regras estabelecidas nas instruções "USO DA TABUA DE NOMEROS ALEATÕRIOS".

#### 19 Subsetor Selecionado

O primeiro subsetor selecionado será aquele cuja frequência acumulada con tiver o numero aleatório (NA). Este numero será registrado na coluna NUMERO DE SELECÃO, na linha correspondente ao subsetor selecionado.

#### 29 Subsetor Selecionado

O segundo subsetor selecionado serã aquele cuja freqüência acumulada conti ver a soma do intervalo (I) com o numero aleatório (NA). Esta soma serã registrada na coluna NOMFRO DE SELEÇAO, na linha correspondente ao subsetor selecionado.

#### 4.3.2.8 PESQUISA

Indicar a pesquisa para a qual o subsetor foi selecionado.

#### 4.3.2.9 NOME DA PESSOA QUE FEZ A SELEÇAO

Registrar o nome da pessoa que executou a seleção dos subsetores que cons tituirão as ãreas de listagem, bem como a data da sua execução.

#### 4.3.2.10 NOME DA PESSOA QUE FEZ A CONFERENCIA

Registrar o nome da pessoa que fez a conferência da seleção dos subsetores que constituirão as ãreas de listagem, bem como a data da sua execução.

#### 4.3.2.11 OBSERVAÇOES

Registrar qualquer observação necessãria sobre a seleção das ãreas de lis tagem.

## 4.3.2.12 SELEÇAO DE MAIS DE DUAS AREAS DE LISTAGEM

Os procedimentos a serem adotados, a partir do cãlculo do intervalo (I), para a seleção de mais de duas ãreas de listagem, serão exemplificados a seguir, para o caso de 4 subsetores a serem selecionados.

#### Intervalo

Calcular o intervalo (I), com uma casa decimal, dividindo o total da colu na FREQ~ENCIA SIMPLES *(Z* Fi) por 4.

#### Numero Aleatõrio

Procurar o número (NA) que seja menor ou igual ao intervalo (I), de acordo com as regras estabelecidas nas instruções "USO DA TABUA DE NÚMEROS ALEATÓRIOS".

#### 19 Subsetor Selecionado

O primeiro subsetor selecionado serã aquele cuja freqüência acumulada con tiver o numero aleatõrio (NA). Este numero serã registrado na coluna NOMERO DE SELEÇAO, na linha correspondente ao subsetor selecionado.

#### 29 Subsetor Selecionado

O segundo subsetor selecionado será aquele cuja frequência acumulada conti ver a soma do intervalo (I) com o numero aleatório (NA). Esta soma será registrada naco luna NOMERO DE SELEÇAO, na linha correspondente ao subsetor selecionado.

#### 39 Subsetor Selecionado

O terceiro subsetor selecionado serã aquele cuja freqüência acumulada con tiver a soma do dobro do intervalo (I) com o número aleatório (NA). Esta soma será re gistrada na coluna NOMERO DE SELEÇAO, na linha correspondente ao subsetor selecionado.

A operação 21 + NA e o numero do 39 subsetor selecionado serão indicados no espaço disponível na parte destinada aos CALCULOS.

#### 49 Subsetor Selecionado

O quarto subsetor selecionado serã aquele cuja freqüência acumulada contj\_ ver a soma do triplo do intervalo (I) com o numero aleatório (NA). Esta soma será regis trada na coluna NOMERO DE SELEÇAO, na linha correspondente ao subsetor selecionado.

A operação 31 + NA e o numero do 49 subsetor selecionado serão indicados no espaço disponível na parte destinada aos CALCULOS.

# 5 PREENCHIMENTO DO PNAD 2.00 - REGISTRO OE CONTAGEM DAS UNIDADES DOMICILIARES - FOLHA INTERNA

O preenchimento do PNAD 2.00 - FOLHA INTERNA será feito pelo pesquisador, a lápis e de forma perfeitamente legível, do seguinte modo:

5.1 NOME DO MUNICTPIO E Nº DO SETOR

Transcrever do PNAD 2.00 - REGISTRO DE CONTAGEM DAS UNIDADES DOMICILIARES.

#### 5.2 NQ DA FOLHA

Numerar as folhas em ordem crescente e contínua, a partir de 1.

As instruções para os demais registros do PNAD 2.00 - FOLHA INTERNA são as mesmas da segunda pãgina do PNAD 2.00 - REGISTRO DE CONTAGEM DAS UNIDADES DOMICILIA RES.

## 6 PREENCHIMENTO DO PNAD 2.07 - FOLHA RESUMO DA CONTAGEM

O preenchimento do PNAD 2.07 serã feito pelo supervisor, de forma perfeita mente legível, do seguinte modo:

6.1 UNIDADE DA FEDERAÇAO

Registrar o nome da Unidade da Federação.

6.2 CORPO DA FOLHA

Cada linha corresponde a um setor.

Para cada município, lançar primeiro os setores urbanos, em ordem crescente de numero de setor e, em seguida, os setores rurais, tambem em ordem crescente de numero de setor.

6.2.l NOME DO MUNICTPIO

Registrar o nome do Município onde se localiza o setor.

6.2.2 NUMERO DO SETOR

Registrar o número do setor.

6.2.3 SITUAÇAO

Registrar o cõdigo da situação do setor.

6.2.4 FORMUL'ARIO PNAD 2.00 - FOLHA INTERNA

Registrar o numero de formulários PNAD 2.00 - FOLHA INTERNA utilizados pa ra o setor.

Registrar o cõdigo do supervisor responsãvel pelo trabalho.

6.2.6 CÕDIGO DO PESQUISADOR

Registrar o cõdigo do pesquisador que executou a contagem do setor.

6.2.7 TOTAL

Totalizar a coluna FORMULARIO PNAD 2.00 - FOLHA INTERNA